## 3.2.4.1 Journey map

# **App Based Redirection – Payment Initiation Service (PIS)**

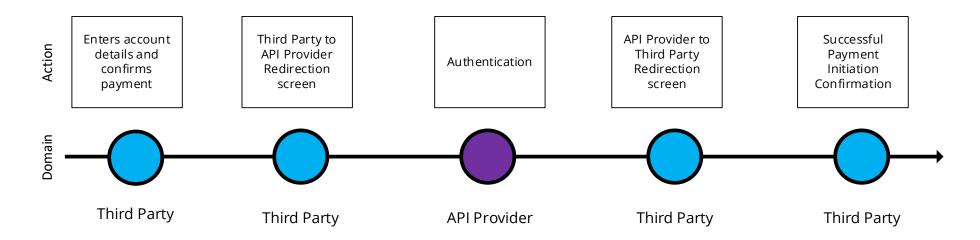

# 3.2.4.2 Wireframe journey

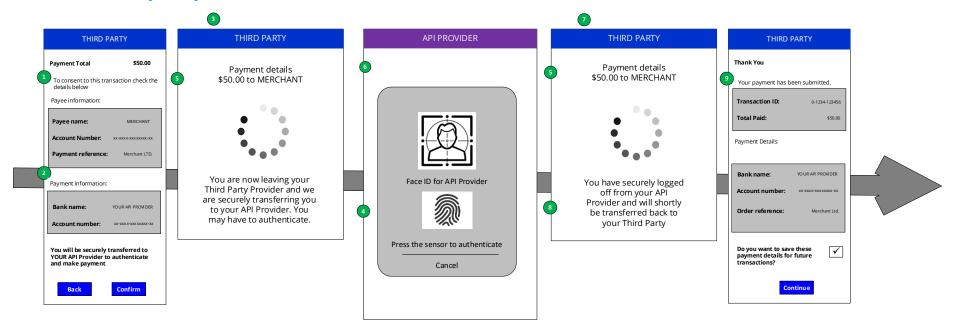

Consumer research carried out by OBIE has shown that people feel authentication via Fingerprint ID adds a reassuring sense of security to the journey.

## 3.2.4.2.1 Customer payment account selection

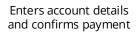

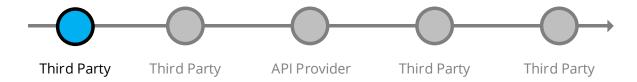

## **Customer Payment Account Selection**

The Third Party **must** provide the Customer with at least one of the following options:

- Enter the Payer payment Account Identification details.
- Select their Account Identification details (this assumes they have been saved previously).

The Third Party **should** communicate information clearly to the Customer when obtaining consent in order to initiate the payment order.

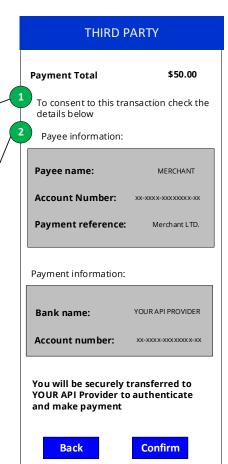

### 3.2.4.2.2 Third Party redirects to API Provider

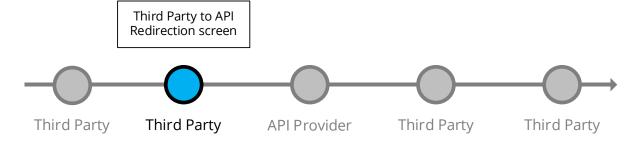

The Third Party **should** make the Customer aware through an inbound redirection screen that they are being taken to their API Provider for authentication to complete the payment.

The Third Party **should** display in the Redirection screen the Payment Amount, Currency and the Payee Account Name to make the Customer aware of these details.

The redirection **should** take the Customer to an API Provider web page (desktop/mobile) for authentication purposes only without introducing any additional screens.

The web based authentication **should** have no more than the number of steps that the Customer would experience when directly accessing the web based API Provider channel (desktop/mobile).

#### THIRD PARTY

Payment details \$50.00 to MERCHANT

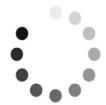

You are now leaving your Third Party Provider and we are securely transferring you to your API Provider. You may have to authenticate.

### 3.2.4.2.3 Authentication

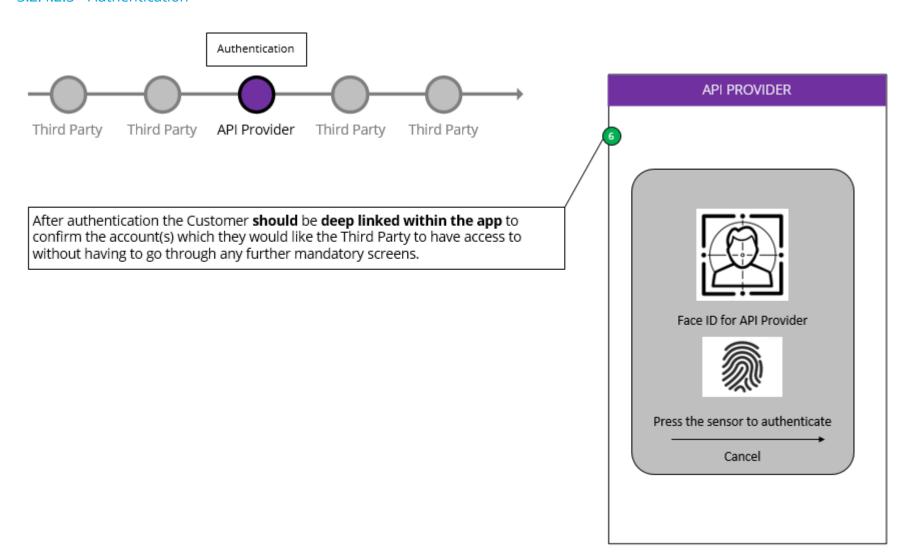

## 3.2.4.2.4 API Provider redirects to Third Party

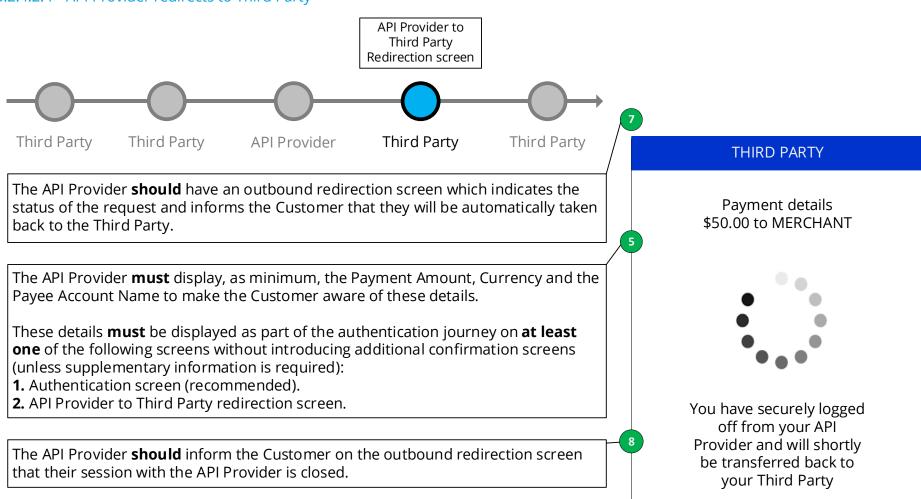

# 3.2.4.2.5 Payment confirmation

Successful Payment Initiation Confirmation

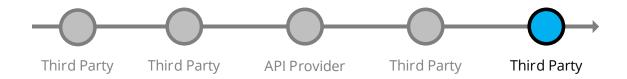

The Customer **must** be redirected straight back to the Third Party website/app on the same device where Third Party displays confirmation of successful initiation.

# THIRD PARTY Thank You Your payment has been submitted. Transaction ID: 0-1234-123456 **Total Paid:** \$50.00 Payment Details Bank name: YOUR API PROVIDER Account number: XX-XXXX-XXXXXXXXXXX Order reference: Merchant Ltd. Do you want to save these payment details for future transactions? **Continue**